## [320] Search Order and Queue Structures

Yiyin Shen

## Tracing DFS

```
def find(self, dst):
self.graph.visited.add(self)
```
A.find(D)

```
 if self == dst:
return (self.name,)
```
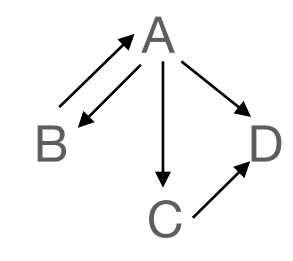

```
 for child in self.children:
if not child in self.graph.visited:
   childpath = child.find(dst) if childpath:
        return (self.name,) + childpath
```
**return** None

## Queueing Structures

## Shortest Weighted Path

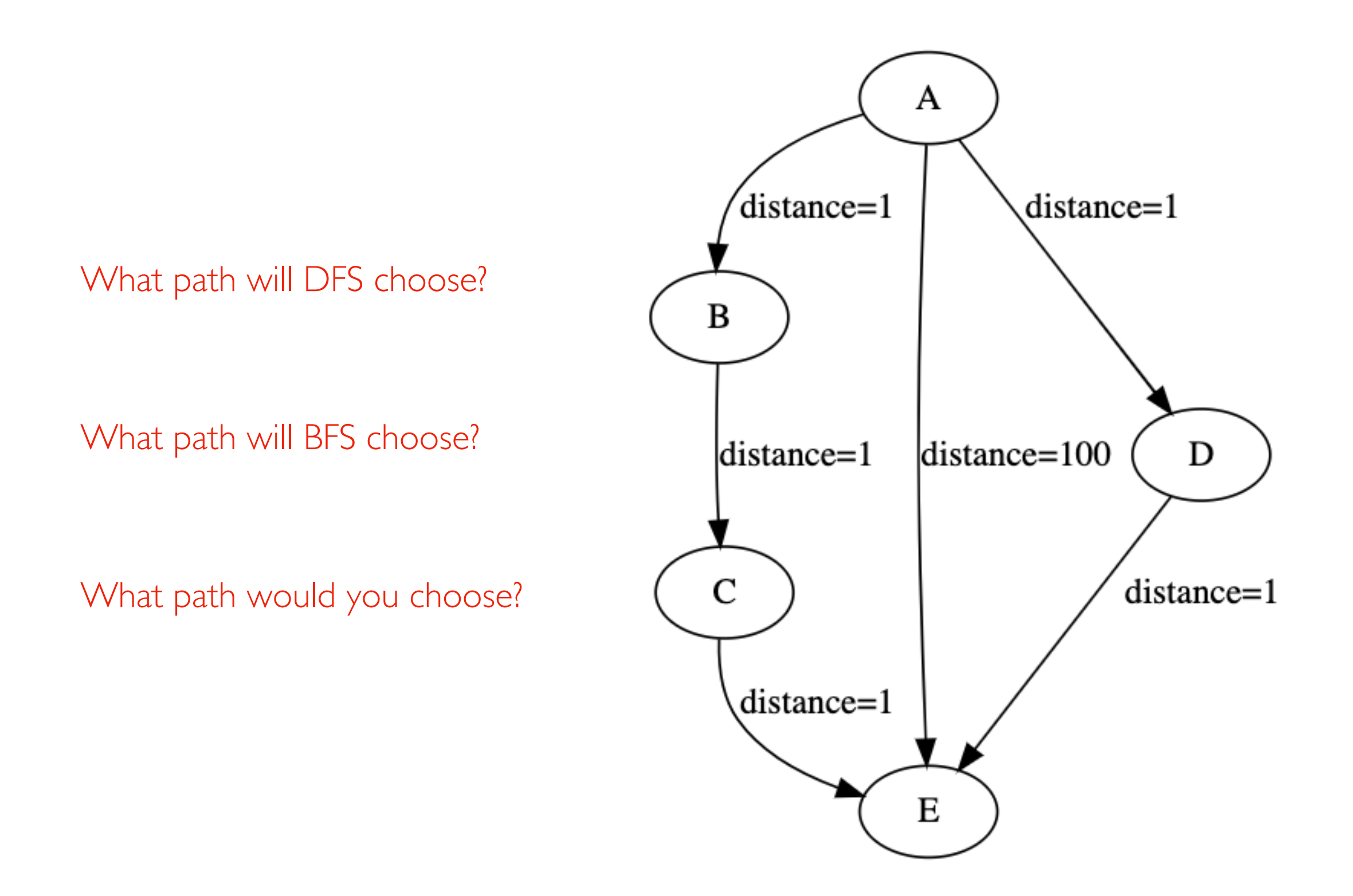

Work queues ("to do" list)

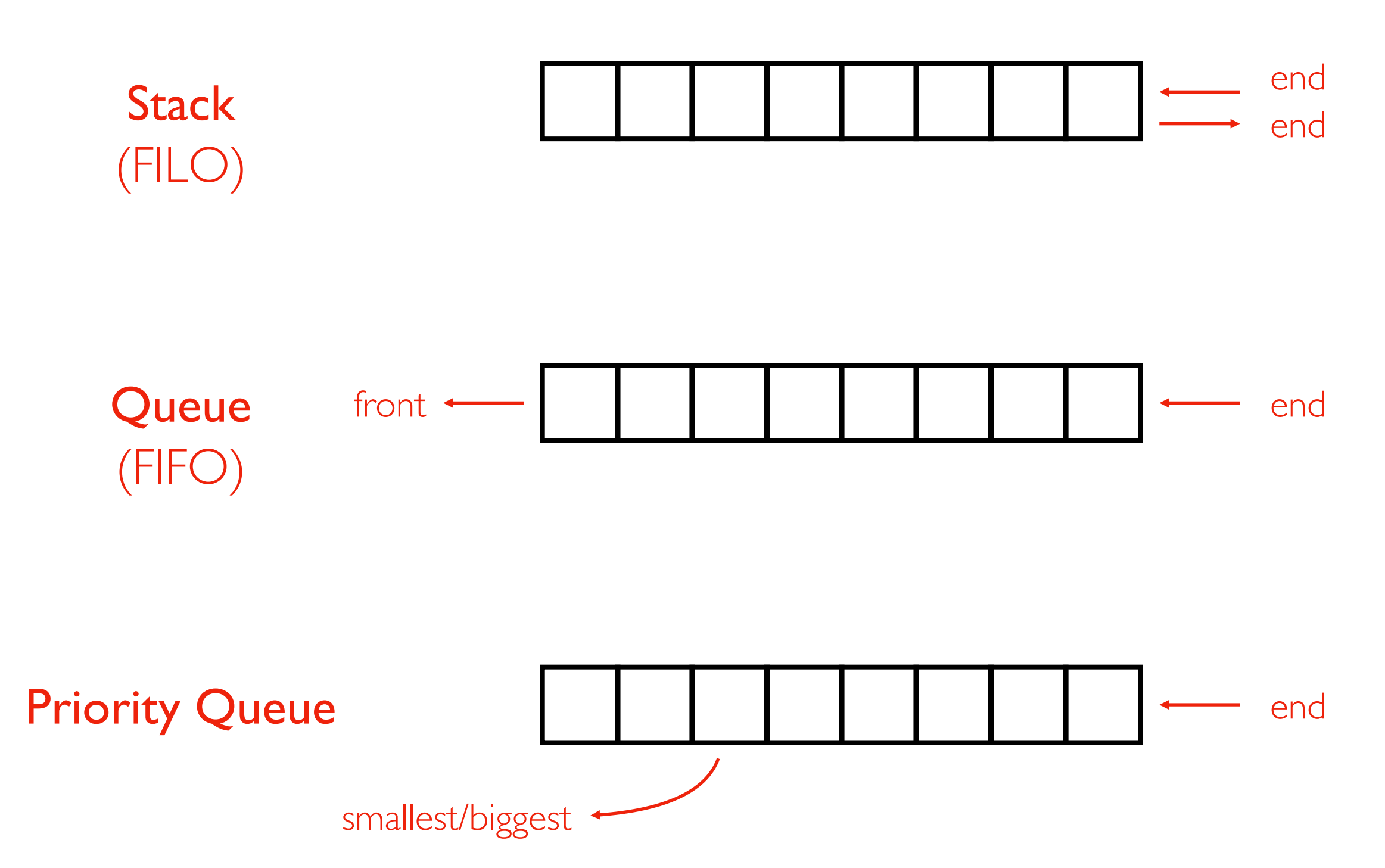

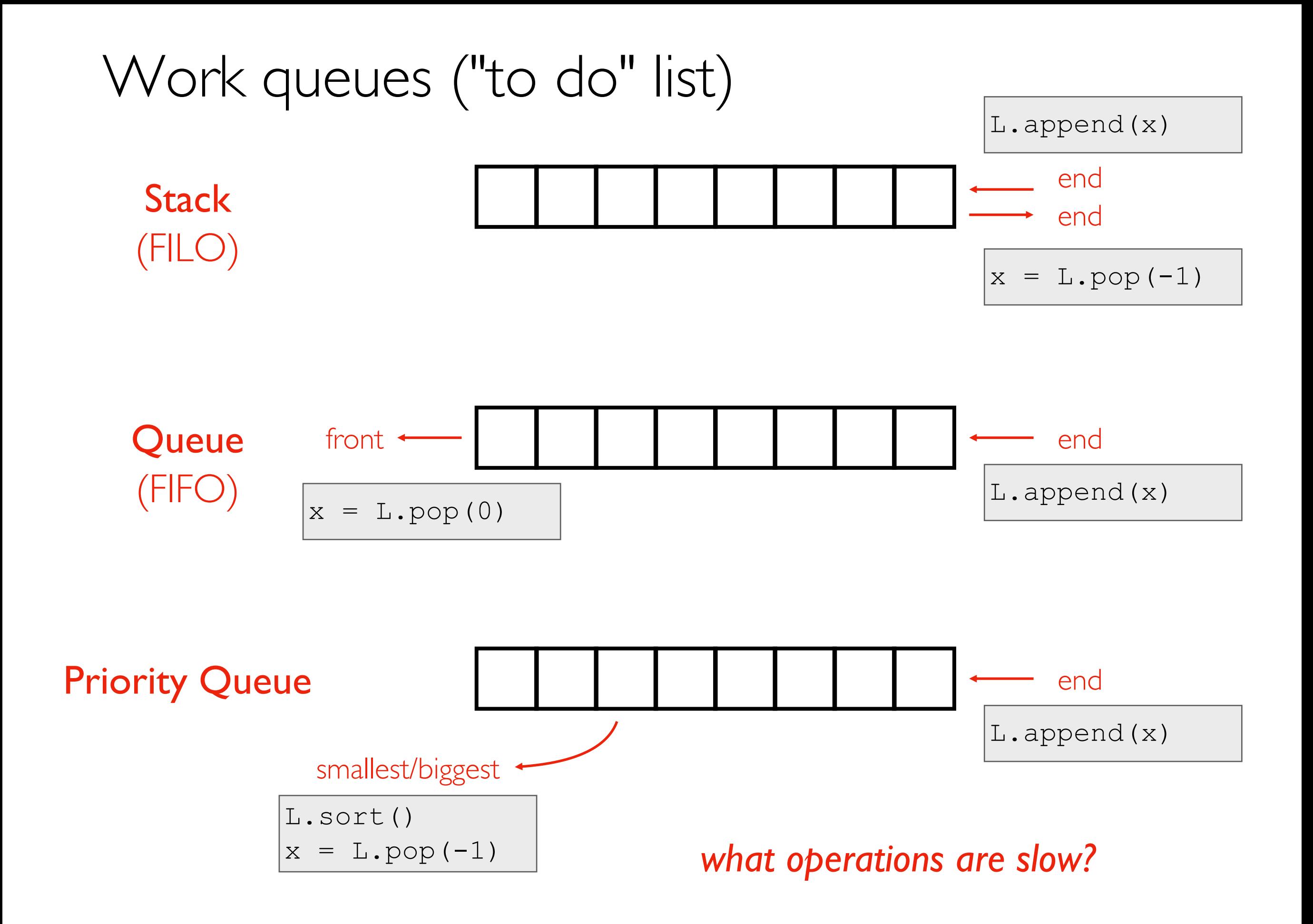

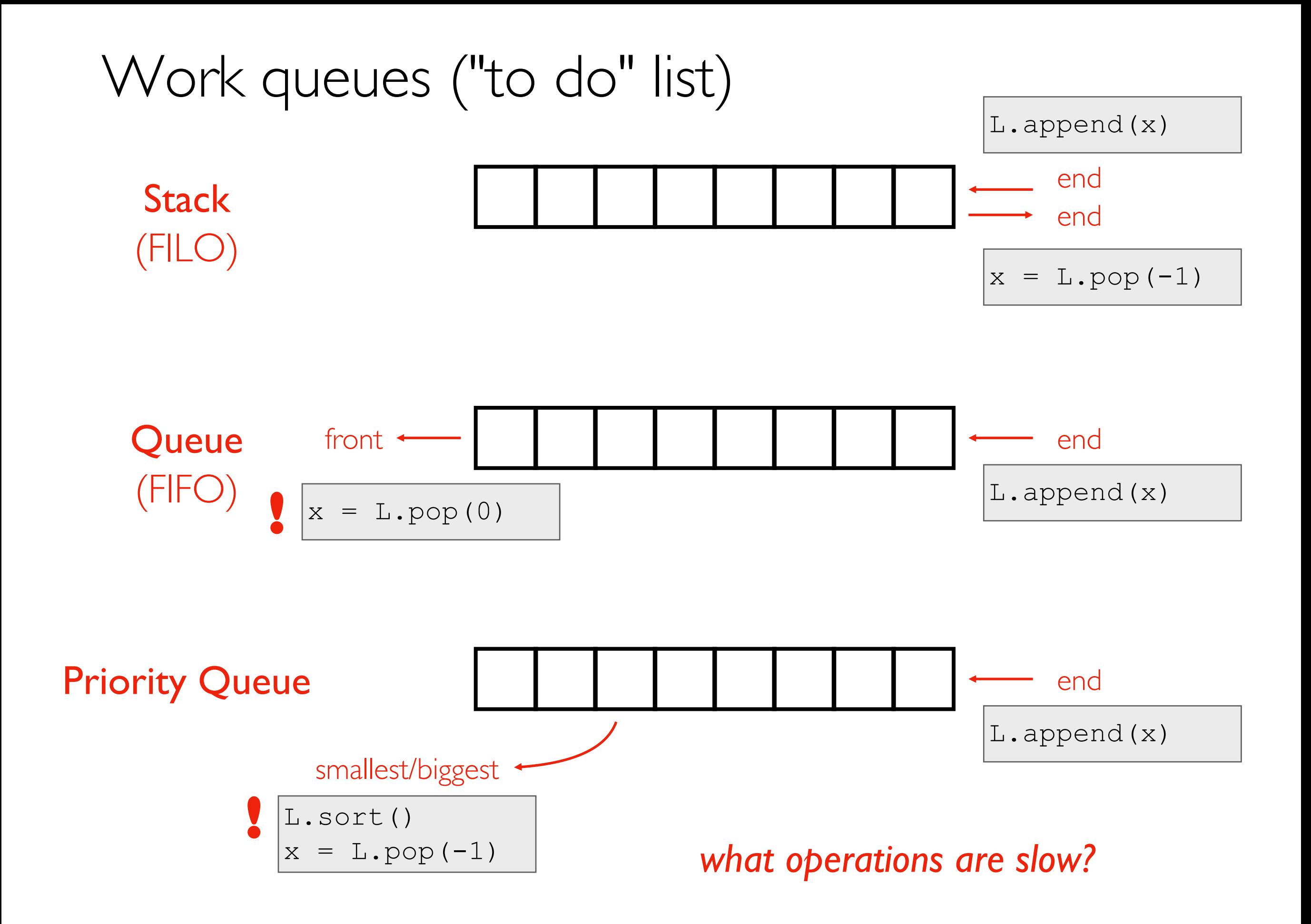